stichting mathematisch **centrum** 

**REKENAFDELING** 

MR 137/72

AUGUST

 $\sum_{MC}$ 

C.J. ROOTHART AND H. FIOLET QUADRATURE PROCEDURES

2e boerhaavestraat 49 amsterdam

**BIBLIOTHEEK MATHEMATISCH CENTRUM** AMSTERDAM

Printed at the Mathematical Centre, 49, 2e Boerhaavestraat, Amsterdam.

The Mathematical Centre, founded the 11-th of February 1946, is a non-<br>profit institution aiming at the promotion of pure mathematics and its phofic institution withing at the promotion of part mathematics and the applications. It is sponsored by the Netherlands Government through the Netherlands Organization for the Advancement of Pure Research  $(2.w.0)$ , by th

in an chuid anns an

Corrected page 1, MR report  $137 / 72$ , Amsterdam (1972).

1.0. Introduction.

In this paper five ALGOL 60 procedures are presented,suitable for integration of definite integrals.

These quadrature procedures are selected from a total of fifteen either because they are obvious improvements of other procedures or because of better results in a few preliminary tests. The five procedures are:

 $\mathbf{1}$ 

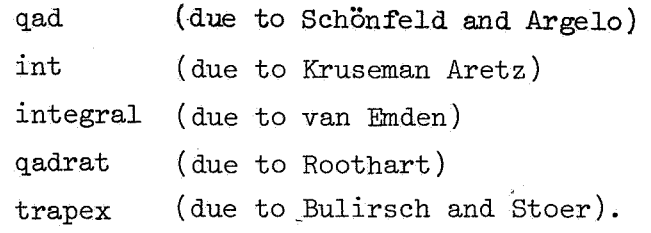

Only qadrat is newly written, the other procedures are of earlier date.

In the next two sections the complete ALGOL 60 texts and a short description of the procedures are given. In section 4. a number of numerical tests are reported, the results are shown in graphical form. If an integral to be computed resembles one of the tested integrals then one can make use of the figures to choose the best procedure. Hereby one might attend to smoothness, the presence of singularities, discontinueties, or peaks and, of course the required precision is of importance. In section 5 the irregularities in the figures are explained. We are indebted to the members of the working group quadrature for many valuable suggestions.

In particular we wish to thank Dr. P.J. van der Houwen for carefully reading the manuscript and Mr. A.C. IJsselstein for writing the plottingprogram by which the figures 1 - 26 were obtained.

 $\mathcal{A}^{\mathrm{c}}$  and  $\label{eq:2} \begin{split} \mathcal{L}^{(1)}(S^1,S^1) &\stackrel{\text{def}}{=} \mathcal{L}^{(1)}(S^1,S^1) \oplus \mathcal{L}^{(2)}(S^1,S^1) \oplus \mathcal{L}^{(2)}(S^1),\\ \mathcal{L}^{(2)}(S^1,S^1) &\stackrel{\text{def}}{=} \mathcal{L}^{(2)}(S^1,S^1) \oplus \mathcal{L}^{(2)}(S^1,S^1) \oplus \mathcal{L}^{(2)}(S^1),\\ \mathcal{L}^{(2)}(S^1,S^1) &\stackrel{\text{def}}{=} \mathcal{L$ 

 $\label{eq:2.1} \frac{1}{\sqrt{2}}\left(\frac{1}{\sqrt{2}}\right)^{2} \left(\frac{1}{\sqrt{2}}\right)^{2} \left(\frac{1}{\sqrt{2}}\right)^{2} \left(\frac{1}{\sqrt{2}}\right)^{2} \left(\frac{1}{\sqrt{2}}\right)^{2} \left(\frac{1}{\sqrt{2}}\right)^{2} \left(\frac{1}{\sqrt{2}}\right)^{2} \left(\frac{1}{\sqrt{2}}\right)^{2} \left(\frac{1}{\sqrt{2}}\right)^{2} \left(\frac{1}{\sqrt{2}}\right)^{2} \left(\frac{1}{\sqrt{2}}\right)^{2} \left(\$  $\mathcal{O}(\sqrt{N})$ 

 $\label{eq:2.1} \frac{1}{\sqrt{2}}\int_{\mathbb{R}^3}\frac{1}{\sqrt{2}}\left(\frac{1}{\sqrt{2}}\right)^2\frac{1}{\sqrt{2}}\left(\frac{1}{\sqrt{2}}\right)^2\frac{1}{\sqrt{2}}\int_{\mathbb{R}^3}\frac{1}{\sqrt{2}}\frac{1}{\sqrt{2}}\frac{1}{\sqrt{2}}\frac{1}{\sqrt{2}}\frac{1}{\sqrt{2}}\int_{\mathbb{R}^3}\frac{1}{\sqrt{2}}\frac{1}{\sqrt{2}}\frac{1}{\sqrt{2}}\frac{1}{\sqrt{2}}\frac{1}{\sqrt{2}}\int_{\mathbb$  $\label{eq:2.1} \frac{1}{\sqrt{2\pi}}\int_{0}^{\infty}\frac{1}{\sqrt{2\pi}}\left(\frac{1}{\sqrt{2\pi}}\right)^{2\alpha} \frac{1}{\sqrt{2\pi}}\int_{0}^{\infty}\frac{1}{\sqrt{2\pi}}\left(\frac{1}{\sqrt{2\pi}}\right)^{\alpha} \frac{1}{\sqrt{2\pi}}\frac{1}{\sqrt{2\pi}}\int_{0}^{\infty}\frac{1}{\sqrt{2\pi}}\frac{1}{\sqrt{2\pi}}\frac{1}{\sqrt{2\pi}}\frac{1}{\sqrt{2\pi}}\frac{1}{\sqrt{2\pi}}\frac{1}{\sqrt{2\$ 

 $\label{eq:2.1} \frac{1}{\sqrt{2}}\left(\frac{1}{\sqrt{2}}\right)^{2} \left(\frac{1}{\sqrt{2}}\right)^{2} \left(\frac{1}{\sqrt{2}}\right)^{2} \left(\frac{1}{\sqrt{2}}\right)^{2} \left(\frac{1}{\sqrt{2}}\right)^{2} \left(\frac{1}{\sqrt{2}}\right)^{2} \left(\frac{1}{\sqrt{2}}\right)^{2} \left(\frac{1}{\sqrt{2}}\right)^{2} \left(\frac{1}{\sqrt{2}}\right)^{2} \left(\frac{1}{\sqrt{2}}\right)^{2} \left(\frac{1}{\sqrt{2}}\right)^{2} \left(\$  $\frac{1}{2} \sum_{i=1}^{n} \frac{1}{2} \sum_{j=1}^{n} \frac{1}{2} \sum_{j=1}^{n} \frac{1}{2} \sum_{j=1}^{n} \frac{1}{2} \sum_{j=1}^{n} \frac{1}{2} \sum_{j=1}^{n} \frac{1}{2} \sum_{j=1}^{n} \frac{1}{2} \sum_{j=1}^{n} \frac{1}{2} \sum_{j=1}^{n} \frac{1}{2} \sum_{j=1}^{n} \frac{1}{2} \sum_{j=1}^{n} \frac{1}{2} \sum_{j=1}^{n} \frac{1}{2} \sum_{j=1}^{n$  $\label{eq:2.1} \mathcal{P}(\mathcal{P})=\mathcal{P}(\mathcal{P})=\mathcal{P}(\mathcal{P})=\frac{1}{2}\sum_{i=1}^n\mathcal{P}(\mathcal{P})\mathcal{P}(\mathcal{P})$  $\mathcal{L}^{\text{max}}_{\text{max}}$  $\alpha$  , and the second contribution of the second contribution  $\alpha$  , and the second contribution of the second contribution of the second contribution of the second contribution of the second contribution of the second co  $\label{eq:2.1} \frac{1}{\sqrt{2\pi}}\int_{\mathbb{R}^3}\frac{d\mu}{\sqrt{2\pi}}\frac{d\mu}{\sqrt{2\pi}}\frac{d\mu}{\sqrt{2\pi}}\frac{d\mu}{\sqrt{2\pi}}\frac{d\mu}{\sqrt{2\pi}}\frac{d\mu}{\sqrt{2\pi}}\frac{d\mu}{\sqrt{2\pi}}\frac{d\mu}{\sqrt{2\pi}}\frac{d\mu}{\sqrt{2\pi}}\frac{d\mu}{\sqrt{2\pi}}\frac{d\mu}{\sqrt{2\pi}}\frac{d\mu}{\sqrt{2\pi}}\frac{d\mu}{\sqrt{2\pi}}\frac{d\mu$ 

 $\label{eq:2.1} \frac{d\mathbf{r}}{d\mathbf{r}} = \frac{1}{2} \left( \frac{d\mathbf{r}}{d\mathbf{r}} + \frac{d\mathbf{r}}{d\mathbf{r}} \right) \mathbf{r} + \frac{d\mathbf{r}}{d\mathbf{r}} \mathbf{r} + \frac{d\mathbf{r}}{d\mathbf{r}} \mathbf{r} + \frac{d\mathbf{r}}{d\mathbf{r}} \mathbf{r} + \frac{d\mathbf{r}}{d\mathbf{r}} \mathbf{r} + \frac{d\mathbf{r}}{d\mathbf{r}} \mathbf{r} + \frac{d\mathbf{r}}$ 

## Contents

 $\hat{\mathbf{e}}$ 

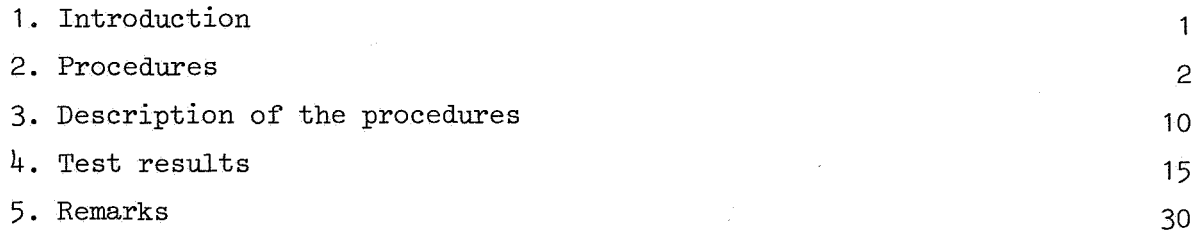

 $\overline{a}$ 

 $\bar{\alpha}$ 

 $\ddot{\phantom{a}}$ 

 $\label{eq:2.1} \mathcal{D}=\frac{1}{2}\sum_{i=1}^{n} \frac{1}{2} \sum_{j=1}^{n} \frac{1}{2} \sum_{j=1}^{n} \frac{1}{2} \sum_{j=1}^{n} \frac{1}{2} \sum_{j=1}^{n} \frac{1}{2} \sum_{j=1}^{n} \frac{1}{2} \sum_{j=1}^{n} \frac{1}{2} \sum_{j=1}^{n} \frac{1}{2} \sum_{j=1}^{n} \frac{1}{2} \sum_{j=1}^{n} \frac{1}{2} \sum_{j=1}^{n} \frac{1}{2} \sum_{j=1}^{n} \frac$  $\label{eq:2.1} \frac{1}{\sqrt{2}}\int_{\mathbb{R}^3} \frac{d\mu}{\mu} \left( \frac{d\mu}{\mu} \right)^2 \frac{d\mu}{\mu} \left( \frac{d\mu}{\mu} \right)^2 \frac{d\mu}{\mu} \left( \frac{d\mu}{\mu} \right)^2 \frac{d\mu}{\mu} \left( \frac{d\mu}{\mu} \right)^2.$  $\label{eq:2.1} \frac{1}{\sqrt{2}}\int_{\mathbb{R}^3}\frac{1}{\sqrt{2}}\left(\frac{1}{\sqrt{2}}\right)^2\frac{dx}{\sqrt{2}}\,dx\leq \frac{1}{2}\int_{\mathbb{R}^3}\frac{1}{\sqrt{2}}\int_{\mathbb{R}^3}\frac{1}{\sqrt{2}}\frac{dx}{\sqrt{2}}\leq \frac{1}{2}\int_{\mathbb{R}^3}\frac{1}{\sqrt{2}}\frac{1}{\sqrt{2}}\int_{\mathbb{R}^3}\frac{1}{\sqrt{2}}\frac{dx}{\sqrt{2}}\leq \frac{1}{2}\int_{\mathbb{R}^$  $\label{eq:2.1} \frac{1}{\sqrt{2}}\left(\frac{1}{\sqrt{2}}\right)^{2} \left(\frac{1}{\sqrt{2}}\right)^{2} \left(\frac{1}{\sqrt{2}}\right)^{2} \left(\frac{1}{\sqrt{2}}\right)^{2} \left(\frac{1}{\sqrt{2}}\right)^{2} \left(\frac{1}{\sqrt{2}}\right)^{2} \left(\frac{1}{\sqrt{2}}\right)^{2} \left(\frac{1}{\sqrt{2}}\right)^{2} \left(\frac{1}{\sqrt{2}}\right)^{2} \left(\frac{1}{\sqrt{2}}\right)^{2} \left(\frac{1}{\sqrt{2}}\right)^{2} \left(\$  $\sim 0.8$  .

#### 1.0. Introduction.

In this paper five ALGOL 60 procedures are presented,suitable for integration of definite integrals.

These quadrature procedures are selected from a total of fifteen either because they are obvious improvements of other procedures or because of better results in a few preliminary tests. The five procedures are:

> qad int integral qadrat trapex.

Only qadrat is newly written, the other procedures are of earlier date.

In the next two sections the complete ALGOL 60 texts and a short description of the procedures are given. In section  $4$ . a number of numerical tests are reported, the results are shown in graphical form. If an integral to be computed resembles one of the tested integrals then one can make use of the figures to choose the best procedure. Hereby one might attend to smoothness, the presence of singularities, discontinueties, or peaks and, of course the required precision is of'importance. In section 5 the irregularities in the figures are explained. We are indebted to the members of the working group quadrature for many valuable suggestions.

In particular we wish to thank Dr. P.J. van der Houwen for carefully reading the manuscript and Mr. A.C. IJsselstein for writing the plottingprogram by which the figures 1 - 26 were obtained.

 $\mathbf{1}$ 

#### 2. Procedures

real procedure  $qad(x, a, b, fx, e)$ ; value a, b; real x, a, b, fx; array *e;*  begin real x0, x1, x2, f0, f1, f2, t, v, sum, hmin, re, ae; procedure int; begin real  $x3$ ,  $x4$ ,  $f3$ ,  $f4$ , h;  $x4:= x2; x2:= x1; f4:= f2; f2:= f1;$ anew:  $x: = x1: = (x0 + x2) \times .5;$   $f1: = f2$ ;  $x:= x3:= (x2 + x4) \times .5;$  f3:= fx; h:=  $x4 - x0;$  $v:=(4 \times (f1 + f3) + 2 \times f2 + f0 + f4) \times 15;$  $t:= 6 \times f2 - 4 \times (f1 + f3) + f0 + f4;$ if  $abs(t) < abs(v) \times re + ae$  then sum: = sum + h  $\times (v - t)$ else if  $abs(h) <$  hmin then  $e[\overline{3}]:= e[3] + 1$  else begin int;  $x2: = x3$ ;  $f2: = f3$ ; goto anew end;<br> $x0: = x4$ ;  $f0: = f4$  $\overline{x0:}=x^{1}$ ; f0: = f<sup>1</sup><br>end int; re:= e[1]; ae:= e[2]  $\times$  180 / abs(b - a); e[3]:= 0;  $hmin: = abs(b - a) \times re; x: = x0: = a; f0: = fx; x: = x2: = b;$ f2:= fx;  $x: = x1: = (x0 + x2) \times .5;$  f1:= fx; sum:= 0; int; qad: = sum /  $180$ end qad;

```
real procedure int(x, a, b, fx,eps, tol); value a, b, eps, tol;
real x, a, b, fx, eps, tol; 
begin real sum, fa, fb, hmin;
    real array Thieuw[0:0];
    boolean procedure s(n, c, d, T); integer n; real c, d; real array T;<br>begin T[0]:= if c = a then fa else fb; s:= true
    \frac{\text{begin}}{\text{array}}{1} \frac{\text{begin}}{\text{array}}{1} \frac{\text{begin}}{\text{array}}{1} \frac{\text{begin}}{\text{array}}{1} \frac{\text{begin}}{\text{array}}{1} \frac{\text{begin}}{\text{array}}{1} \frac{\text{begin}}{\text{array}}{1} \frac{\text{begin}}{\text{array}}{1} \frac{\text{begin}}{\text{array}}{1} \frac{\text{begin}}{\text{array}}}{1} \frac{\text{begin}}{\text{array}}}{1} \frac{\text{begin}}{\text{array}}}{1} \frac{\textprocedure orde opvoeren(n, k, a, b, eps, Toud, p);
    value n, k, a, b, eps; integer n, k; real a, b, eps;real array Toud; procedure p; 
    begin integer i, t; 
         real h, d1, d2, u, g; 
         real array Fx[1:k-1], Tnieuw[0:n];
         real procedure vul(i, j); value i, j; integer i, j;
         begin integer m; 
              \frac{\text{if}}{\text{if}} \frac{\text{if}}{\text{if}} \frac{\text{if}}{\text{if}} \frac{\text{if}}{\text{if}}begin x: =a + i \times h; Fx[i]: = vul: = fx end
             else 
             begin m:= (i + j) : 2;
                  \overline{\text{Fx}}[m]: = \text{vul}: = (\overline{\text{vul}}(i, m-1) + \text{vul}(m+1, j)) \times 0.5end 
         end vul; 
         boolean procedure schema(n, c, d, T); value n, c, d; integer n;
         real c, d; real array T; 
         begin integer i, t;
             real u, v; 
             scheme: true; if n > 0 thenbegin if p(n - 1, c, d, T) then
                  begin real array Test[0:n-1];
                       \overline{\mathtt{t}}: = 3;
                       u:= (T[0] + Fx[(c + d - 2 \times a) / (2 \times h)]) \times 0.5;
                       for i:= 0 step 1 until n - 1 do
                       begin v := \text{Test}[i] := T[i]; T[i] := u;u:= u + (u - v) / t;if if i \leq 1 then false else abs((T[i] - T[i -\overline{11}) \overline{7} (Test[i] - Test[i-1])) > 16 / (t + 1)
                           then 
                           begin schema: = false; goto end end;
                           t:= 4 \times t + 3end; 
                      \overline{T[n]} := uend 
             else schema: = false<br>end
             \frac{\text{end}}{\text{else}}begin t:= (c - a) / h; i:= t : 2 × 2 + 1; if n = 0 then
                  begin if t < i then p(-1, c, d, T) else p(-1, d, t)c, T); T[0]:= (T[0] + Fx[i]) \times 0.5end 
                  end<br>else if t < i then p(-1, c, d, T) else T[0]:= Fx[i]\frac{e_1se}{\cdot} \frac{\cdot\cdot}{\cdot}end:<br>end:
        end schema;
```

```
procedure helft(n, k, a, b, eps); value n, k, a, b, eps;
        procedure n = \text{max} a, b, eps;<br>
<u>begin real</u> m;<br>
\frac{\text{mean}}{\text{max}} a, b, eps;
        begin real m;<br>if schema(n - 1, a, b, Tnieuw) then
            begin if if n < 2 then true else abs(Tnieuw[n - 1] -
                \overline{\text{Tri}}_{\mathbb{Z}}[n-2]) > eps then orde opvoeren(n, k, a, b,
                 eps, Thieuw, schema) \overline{else} sum:= sum + (b - a) \timesTnieuw[n - 1]end 
            else 
            \overline{\text{begin m}}:=(a + b) \times 0.5; k:=k:2; \text{eps}:=\text{eps} \times 0.5;\overline{\text{helft}}(n-1, k, a, m, eps);helft(n - 1, k, m, b, eps)end 
        end helft; 
        h:= (b - a) / k; if h < hmin then goto end;
        u:= d1:= (\text{Toud}[0] + \text{val}(1, k - 1)) \times 0.5; t:= 3;for i := 0 step 1 until n - 1 do
        begin d2: = (u - \overline{Toud[i]}) / t; Thieuw[i] := u;
            \frac{1}{11} if i \leq 1 then false else abs((Tnieuw[i] - Tnieuw[i -
        \frac{11}{11}, \frac{11}{7} (Toud[i] - Toud[i - 1])) > 16 / (t + 1) then goto opsplitsen; u:= u + d2; d1:= d2; t:= 4 × t + 3<br>end;
        end;<br>if abs(d2) < eps + (b - a) × tol then sum:= sum + (b - a) ×
        \overline{u} else
        begin Tnieuw[n]:= u;orde opvoeren(n + 1, 2 \times k, a, b, eps, Thieuw, schema)
        end; 
        goto end; 
    opsplitsen: if abs(d1) < eps + (b - a) \times tol then, sum: = sum
        + (b - a) \times u else
        begin g:= (a + b) \times 0.5; eps:= eps \times 0.5;
            \overline{\text{help}}(n, k, a, g, \text{eps}); helft(n, k, g, b, \text{eps})end; 
    end: 
    end orde opvoeren; 
    x: = a; fa: = fx; x: = b; fb: = fx; Tnieuw[0]: = (fa + fb) \times 0.5;
    if tol \leq _{10} - 12 then tol:= _{10} - 12; hmin:= (b - a) \times toi;
    \overline{sum}: 0; orde opvoeren(1, 2, a, b, eps / (b - a), Tnieuw, s);
    int:= sum 
end int;
```

```
real procedure integral(x, a, b, fx, ae, re, max, full up);
value a, b, ae, re, max; real x, a, b, fx, ae, re; integer max;
label full up;
begin integer r, su, 1, i, j, lpo, lpi, rpi, rpo, lpa, s, n; 
   real h, hh, hmin, tr, sum, to, t1, so, s1, d, c, ba, lva, rva,
   mva; 
   boolean cl, left, fr; 
   array fa[0:max], t[0:119];
   procedure rom; 
   begin integer llp; 
       real \overline{\mathrm{11v}}, \overline{\mathrm{1tr}}, \overline{\mathrm{1t0}}, \overline{\mathrm{1t1}};
       boolean lcl; 
       if r = -1 then
       begin lva:=\overline{r}va; x:= x + h; mva:= fx; rpi:= rpi + s;
           rva:=fa[rpi]; lpa:= lpi; fa[1pi]: = lva; lpi:= lpi + s;
           fa[1pi]:=mva; 1pi:=1pi+ s; n:=n+2;if (\text{lpi}-\text{rpi}) \times s > 0 then goto full up;
           \overline{t1}:= (lva + rva) \times .5; \overline{t0}:= (\overline{t1} + mva) \times .5;
           c:= (t0 - t1) / 3; t0:= t0 + c;
           if abs(c \times ba) \leq abs(t0 \times re) + ae then
          begin tr:= abs(\overline{h}) \times t0; cl:= true; \overline{n := n - 2}; b:= n \times hh;
              if abs(b) > hmin then
              begin fa[lpi - s]:= a + b; fa[lpi]:= n;
                  \overline{1po:} = 1pi: = 1pi + send 
           end lpi:= lpo; n:= 0; a:= x + hh\frac{\text{end}}{\text{else}}begin tr: = 0; cl: = false end
       end 
       else 
       begin j: = j - r; r: r - 1; l: = 1 / 2; left: = true; rom;
       \overline{\text{sr: }11p}:= lpa; llv:= lva; ltr:= tr; lcl:= cl; ltl:= t1;
          1t0:= t0; left:= false; rom; l:= 1 + 1; r:= r + 1;
           j:= j + r; lva:= \overline{11v}; lpa:= 11p; s0:= (lva + rva) \times .5;
          t[j + r] := if left then (s0 \times .5) else (t[j + r] + s0 \times ).5); d:= 1;
          for i:= j + r - 1 step - 1 until j do
          begin d:= d \times 4; s1:= s0; s0:= t[i = r];
              c:= (s0 - s1) / (d - 1); s0:= s0 + c;
              t[i]:= if left then (s0 \times .5) else (t[i] + s0 \times .5)
          end;\overline{d}: = d \times 4; s1: = s0; s0: = (1t1 + t1) \times .5;
           c:= (s0 - s1) / (d - 1); sO:= sO + c; d: = d x 4; t1:= sO;
           s0:=(1t0 + t0) \times .5; c:= (s0 - t1) / (d - 1);tO:= s0 + c; if lcl \wedge cl then
          begin tr:= tr + 1tr; cl:= true end
          else if abs(c \times ba) < abs(\overline{t0 \times re}) + ae then
          \overline{\text{begin}} \text{tr:} = abs(h) \times to \times 1; cl:= true;
          anew: n:=(1pa - 1po) \times s; if n > 0 then
              begin b:= n \times hh; if abs(b) > hmin then
                  begin lpi:= \ln a + s; fa[lpi]:= a + b; lpi:= lpi + s;
                     fa[1pi]:= n; 1po:=1pi:=1pi + send 
                  else lpi:= lpo; n:= 0; a:= x + hh
```

```
end
             eIsebegin n = fa[1po - s]; b:= fa[1po - s - s];
                a:= b - n \times hh; 1po: = 1po - (n + 3) \times s; goto anew
             end
          end
          else
          begin tr: = tr + 1tr; cl:= false end
      end;if r = su then
      begin su: = \overline{su} + 1; if abs(rpo - rpi) > 1 then goto sr end
   end;
   procedure suprom; if rpi \models rpo then
   begin r:= su:=-1; 1: 1; j: 0; left: true; rom;
      sum := sum + tr; suppend
   else if n \neq 0 then
   begin fa[1pi] := r\bar{v}a; 1pi := 1pi + s; b := n \times hh;
      if abs(b) > hmin thenbegin fa[1pi]:=a + b; lpi:= lpi + s; fa[1pi]:=n;
         \text{Ipo:} = 1\text{pi:} = 1\text{pi} + \text{s}end
      else lpi: = 1po
   end;procedure subinterval;
anew: if \text{rpo} = 0 \vee \text{rpo} = \text{max} then
   begin if Ifr then
      begin fr:= true; h:= - hh; hh: = - .5 \times hh; s: = - s;
          lpi := rpi; rpi := lpo; lpo := rpo; rpo := rpi; qoto anewend
   end
   eIsebegin fr := false; rpi:= rpi + s; n:= ra(rpi]; rpi:= rpi + s;
      a:=fa[rpi]; rpi:= rpi + s; rva:= fa[rpi];rpo: = rpi + n × s; n: = 0; x: = a - hh; suprom; goto anew
   end;
   ba:= b - a; if b < a then
   begin h:= b; b:= a; a:= h end;
   h:=abs(ba); hh:= h x .5; \overline{hmin}:= abs(ba x re); x:= b;
   fa(max): = fx; x := a; fa(max - 1): = fx; fa(max - 2): = a;fa(max - 3]:= 1; rpo:= rpi:= max - 4; lpo:= lpi:= 0; s:= 1;sum:= 0; subinterval; integral:= sign(ba) \times sum
```
end;

real procedure qadrat(x, a, b, fx, e); value a, b; real x, a, b, fx; array e; begin real f0, f2, f3, f5, f6, f7, f9, f14, v, w, hmin, hmax, re, ae;

real procedure lint(x0, xn, f0, f2, f3, f5, f6, f7, f9, f14);<br>real x0, xn, f0, f2, f3, f5, f6, f7, f9, f14; begin real h, xm, f1, f4, f8, f10, f11, f12, f13;  $xm := (x0 + xn) / 2; h := (xn - xo) / 32; x := xm + 4 \times h;$ f8:= fx; x:= xn - 4 × h; f11:= fx; x:= xn - 2 × h; f12:= fx;  $v := 0.3305801781992 \times f7 + 0.1734851157073 \times (f6 + f8) +$  $0.3211054265600 \times (f5 + f9) + 0.1350077083410 \times (f3 + f11)$  $+ 0.1657145142282 \times (12 + 12) + 0.3939714606381$ <sub>10</sub> - 1 × (10 + f14);  $x := x0 + h$ ; f1:= fx;  $x := xn - h$ ; f13:= fx;  $w:= 0.2606524413236 \times f7 + 0.2390632833514 \times (f6 + f8) +$ 0.2630626354775 X (f5 + f9) + 0.2186819313831 **X** (f3 + f11)  $+ 0.2757897646643<sub>10</sub> - 1 \times (f2 + f12) + 0.1055750100538 \times (f1)$ + f13) + 0.1571194260595<sub>10</sub> - 1 × (f0 + f14); if abs(h) < hmin then  $e[3]:= e[3] + 1;$ if abs(v - w) < abs(w) X re+ ae V abs(h) < hmin then begin lint:= h x *w;* goto out end; --  $\frac{\text{begin}}{\text{begin}} \text{begin}} \text{begin}} \text{begin}} \text{matrix} \text{limit}} = h \times w; \text{goto} \text{ out } \text{end}; \end{cases} \ x := x0 + 6 \times h; \text{ f4}: = \text{fx}; \ x := xn - 6 \times h; \text{ f10}: = \text{fx}; \end{cases}$  $v := 0.2456734301503 \times f7 + 0.2557862582869 \times (f6 + f8) +$ 0.2285260636904  $\times$  (f5 + f9) + 0.5005571315559<sub>10</sub> - 1  $\times$  (f4 +  $f10) + 0.1779464877368 \times (f3 + f11) + 0.5840145990321_{p} - 1$  $\times$  (f2 + f12) + 0.8748309428713<sub>10</sub> = 1  $\times$  (f1 + f13) + 0.1896420786481<sub>10</sub> - 1  $\times$  (f0 + f14); lint:= if  $abs(v - w) < abs(v) \times re + ae$  then h  $\times v$  else  $\text{lint}(x0, \bar{x}m, \text{f0}, \text{f1}, \text{f2}, \text{f3}, \text{f4}, \text{f5}, \text{f6}, \overline{\text{f7}}) + \text{rint}(\overline{xm},$ xn, f7, f8, f9, f10, f11, f12, f13, f14); out: end lint;

```
real procedure rint(x0, xn, f0, f5, f7, f8, f9, f11, f12, f14);
real xO, xn, fO, f5, f7, f8, f9, f11, f12, f14; 
begin real h, xm, f1, f2, f3, f4, f6, f10, f13;
   \overline{xm}: = (\overline{x0 + xn}) / 2; h: = (xn - x0) / 32; x: = x0 + 2 \times h;
   f2:= fx; x:= x0 + 4 × h; f3:= fx; x:= xm - 4 × h; f6:= fx;
   v:= 0.3305801781992 \times T7 + 0.1734851157073 \times (r6 + r8) +0.3211054265600 \times (f5 + f9) + 0.1350077083410 \times (f3 + f11)+ 0.1657145142282 \times (f2 + f12) + 0.393971460638_{\text{m}} - 1 \times (f0)+ f14); x:= xO + h; fl:= fx; x:= xn - h; f13:= fx; 
   w:= 0.2606524413236 X f7 + 0.2398632833514 X (f6 + f8) + 
   0.2630626354775 \times (f5 + f9) + 0.2186819313831 \times (f3 + f11)+ 0.2757897646643_{10} - 1 \times (f2 + f12) + 0.1055750100538 \times (f1)+ f13) + 0.1571194260595<sub>10</sub> - 1 × (f0 + f14);
   if abs(h) < hmin then e[3]:= e[3] + 1;
   if abs(v - w) < abs(w) \times re + ae \vee abs(h) < hmin then
   begin rint:= h × w; goto out end;<br>x:= x0 + 6 \times h; f4:= f x; x:= xn - 6 \times h; f10:= fx;
   w:= 0.2456734301503 \times T7 + 0.2557862582869 \times (f6 + f8) +0.2285260636904 \times (f5 + f9) + 0.5005571315559 \times (f4 + f10)
   + 0.1779464877368 \times (f3 + f11) + 0.5840145990321<sub>10</sub> - 1 \times (f2
   + f12) + 0.8748309428713<sub>10</sub> - 1 \times (f1 + f13) +
   0.1896420786481<sub>10</sub> - 1 \times (f0 + f14);
```

```
rint:= if abs(v - w) < abs(v) × re + ae then h × v else<br>lint(x0, xm, f0, f1, f2, f3, f4, f5, f6, \overline{f7} + rint(xm, xn, f7, f8, f9, f10, f11, f12, f13, f14);
    out:
    end rint;
    re:= e[1]; ae:= 2 × e[2] / abs(b - a); e[3]:= 0;<br>hmin:= abs(b - a) × re; hmax:= (b - a) / 16; x:= a; f0:= fx;
    x:= a + hmax; f2:= fx; x:= a + 2 × hmax; f3:= fx;
    x: = a + 4 \times h max; f5: = fx; x: = a + 6 x hmax; f6: = fx;
    x:= a + \theta \times hmax; f'7: = fx; x: = b - 4 × hmax; f9: = fx; x: = b;
    f14: = fx;qadrat:= 1int(a, b, f0, f2, f3, f5, f6, f7, f9, f14) \times 16end qadrat;
```
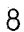

real procedure trapex $(x, fx, a, b, e)$ ; value a, b; real x, fx, a, b; array *e;*  begin integer nn, nn1, nn2, i, orde, *m;*  real f1, f2, f2a, f3, k1, k2, hO, h, to, tr, tn, ae, re;  $array$  $t[0:e[3]];$ procedure  $ext{er}(m)$ ; value m; integer m; begin integer i; real u, v, tu, tv, d, r1, r2, r3;  $\overline{v:}= 0; u:= t[0]; \text{tr:= } t[0]:= \text{tn}; \text{r1:= } 2 / 3; \text{r2:= }.75;$  $r3 := 1$ **:** for i:= 1 step 1 until  $m - 1$  do  $\overline{\text{begin if}}$  i:  $2 \times 2 = 1$  then  $d := r3 := r3 \times 2$  else if m : 2  $\times$  $2 = m$  then d:= r2:=  $\overline{r2 \times 2}$  else d:= r1:=  $\overline{r1 \times 2}$ ; d:=  $d \times d$ ; tv:= tr - v; tu:= tr - u; if tv  $\neq$  0 then tr:= tr + tu / (d x (1 - tu / tv) - 1);  $\overline{v}$ : = u; u: = t[i]; t[i]: = tr end; if  $m: 2 \times 2 = m$  then d:= k2:= k2  $\times$  2 else d:= k1:= k1  $\times$  2;  $\overline{d}$ : =  $d \times d$ ; tv: = tr - v; tu: = tr - u; d:= d × d; tv:= tr - v; tu:= tr - u;<br>if tv + 0 then tr:= tr + tu / (d × (1 - tu / tv) - 1);<br>t[m]:= tr  $t[m] := tr$ <br>end extr; re:= e[1]; ae:= e[2]; orde:= e[3]; k1:= **1;** k2:= 1.5; nn2:= 2; nn1:= 3; hO:= b - a; **x:=** a; f1:~ *fx;* x:= b; f1:= (f1 + fx) / 2;  $t[0]: = f1 \times h0; x:= a + h0 / 2; f2a:= f2:= fx;$  $tn:=(f1 + f2) \times h0 / 2; extr(1); to:= tr;$ for  $m := 2$  step 1 until orde do begin if  $m = 2$  then begin x:= a + hO / 3; f3:= fx; x:= b - hO / 3; f3:= f3 + fx;  $\overline{tn}$ :=  $(f1 + f3) \times h0 / 3$ end else begin if  $nn2 < nn1$  then begin nn: =  $nn2$ : =  $nn2 \times 2$ ; h: =  $ho / mn$  end else begin nn: = nn1: = nn1  $\times$  2; h: = hO / nn end; if  $m = (m : 2) \times 2$  then begin for  $\overline{i}$ : = 1 step 6 until nn, 5 step 6 until nn do begin  $x: = a + i \times h$ ;  $f3: = f3 + f \times end$ ;  $tn:=(f3 + f2a + f1) \times h; f2a:=f2$ end else begin for i:= 1 step 2 until nn do begin  $x:= a + i \times h$ ; f2:= f2 + fx end;  $\overline{\text{tn:}} = (f2 + f1) \times h$ end end;  $extr(m);$ if abs(to - tr) < ae + re  $\times$  abs(tr) then goto end else  $t$ <sup>-</sup>to:= tr end;  $m := 0;$ end:  $trapex:= tr; e[3]:= m$ end trapex;

### 3. Description of the procedures.

#### 3.1. qad

The real procedure qad calculates the definite integral from a to b of the expression fx, depending on x.

Both  $a < b$  and  $a > b$  are allowed.

In array e[1:3] one must give the relative tolerance e[1] and the absolute tolerance e[2].

The procedure delivers the value of the required integral as value of the procedure identifier and in e[3] the number of steps satisfying

$$
h \leq |b-a| \cdot e[1],
$$

where his the length of the step.

The integral is calculated by means of Simpson's rule with Richardson correction. If the fourth difference is too large (and thus also the correction term), the total interval is split into two equal parts and the integration process is invoked recursively.

This is done in such a way that the total amount of Richardson corrections is slightly smaller than or equal to

e[1] \* | the integral from a to b of  $|fx|$  | + e[1].

## 3,2. int

The real procedure int calculates the definite integral of fx from a to b, where fx is an expression, depending on x.

Both  $a \leq b$  and  $a \geq b$  are allowed.

One must give the relative tolerance tol and the absolute tolerance eps. The procedure delivers the value of the required integral as value of the procedure identifier.

The integral is calculated by means of Romberg's method.

During the construction of the Romberg scheme splitting of the interval into two intervals of equal length is taken into consideration. In that case the integration process is invoked recursively.

If the correction term over some subinterval is sufficiently small, then the integration of that subinterval is finished.

### 3.3. integral.

The real procedure integral calculates the definite integral from a to b of the expression fx, depending on x.

Both  $a < b$  and  $a > b$  are allowed.

One must give the relative tolerance re and the absolute tolerance ae.

The integral is calculated by means of Romberg's method. The Romberg scheme belonging to the whole interval is derived from the Romberg schemes belonging to its left and right halves, which in their turn are derived from Romberg schemes belonging to left and right halves and so on.

If the correction term over the whole interval is too large and the correction term over some subinterval is sufficiently small, then the integration of that subinterval is finished.

The same procedure is applied to the remaining subintervals. Intervals are represented by a set of function values stored contiguously in the array fa  $[0:max]$ .

The procedure delivers the value of the integral as value of the procedure identifier, unless the procedure fails. In that case the procedure body is left prematurely and the next statement of the program to be executed is the one labeled with the actual parameter belonging to full up.

3.4. qadrat.

The real procedure qadrat calculates the definite integral of fx from a to b, where fx is an expression, depending on x.

Both  $a < b$  and  $a > b$  are allowed.

In array e[1:3] one must give the relative tolerance e[1] and the absolute tolerance e[2].

The procedure delivers the value of the required integral as value of the procedure identifier and in e[3] the number of steps, satisfying

 $h < |b - a| * e[1],$ 

where his the length of the step.

By means of formulas of order 12 and 14, approximations of the integral, resp. I, and  $I_2$ , are calculated.

$$
\mathtt{If}
$$

$$
|\mathbf{I}_1 - \mathbf{I}_2| \geq |\mathbf{I}_2| \cdot \text{e}[1] + \text{e}[2],
$$

then  $I_3$ , an approximation of the integral by means of a 16th order formula is calculated.

If furthermore

$$
|I_2 - I_3| \ge |I_3| * e[1] + e[2],
$$

then the concerned interval is split into two intervals of equal length and the integration process is invoked recursively.

3,5. trapex.

•

The real procedure trapex calculates the definite integral of fx from a to b, where fx is an expression depending on x.

Both  $a < b$  and  $b < a$  are allowed.

In array e[1:3] one must give the relative tolerance e[1], the absolute tolerance e[2], and the maximal number of subdivisions of the integration interval e[3].

The procedure delivers the value of the required integral as value of the procedure identifier and the number of subdivisions of the integration interval in e[3].

The method is as follows. For a series of integers  $n_{\nu}$ , where

$$
n_0 = 1
$$
,  $n_1 = 2$ ,  $n_2 = 3$  and  $n_k = 2n_{k-2}$  for  $k = 3, ..., e[3]$ ,

the procedure calculates the trapezoidal approximation  $T(h_k)$ , where  $h_k = (b-a)/n_k$  and improves the values  $T(h_k)$  by extrapolation with rational functions.

The process is completed as soon as for some  $k \ge 2$ , the approximation  $T_k$ satisfies

 $|T_{k} - T_{k-1}| \leq e[1] \times |T_{k}| + e[2],$ 

and then  $T_k$  is delivered as value of the required integral and e[3]:= k.

If, however, the above condition is not satisfied for any  $k \le e[3]$ , the procedure delivers  $T_{e[3]}$  and e[3]:= 0. The procedure is due to R. Bulirsch and *J.* Stoer (Num. Math., 1964,

page 413 - 427), apart from non - essential modifications .

# 4. Test results

The procedures were tested on the following integrals

 $\bar{\Delta}$ 

1. 
$$
\int_{.01}^{1.1} \frac{dx}{x^3}
$$
  
\n2.  $\int_{.01}^{1.1} \frac{dx}{x}$   
\n3.  $\int_{.01}^{1.1} \frac{dx}{x^5}$   
\n4.  $\int_{0}^{1} \frac{dx}{1+x}$   
\n5.  $\int_{0}^{1} \frac{dx}{1+x}$   
\n6.  $\int_{1}^{1} \ln(x)dx$   
\n7.  $\int_{-1}^{1} \frac{dx}{x^2 + 10^{-2}}$   
\n8.  $\int_{-1}^{1} \frac{dx}{x^2 + 10^{-3}}$   
\n9.  $\int_{-1}^{1} \frac{dx}{x^2 + 10^{-4}}$   
\n10.  $\int_{-1}^{1} \frac{dx}{x^2 + 10^{-6}}$   
\n11.  $\int_{-9}^{100} \frac{dx}{\sqrt{|x|}}$   
\n12.  $\int_{0}^{1} \frac{dx}{1+5x^2}$   
\n13.  $\int_{0}^{1} \frac{dx}{1+10x^2}$   
\n14.  $\int_{0}^{1} \frac{1}{x^2} dx$   
\n15.  $\int_{0}^{1} \frac{1}{x^5} dx$   
\n16.  $\int_{0}^{1} \frac{1}{x^{10}} dx$   
\n17.  $\int_{-1}^{1} |x+5|^2 dx$   
\n18.  $\int_{0}^{1} \frac{dx}{1-5x^2}$   
\n19.  $\int_{0}^{1} \frac{dx}{1-98x^2}$   
\n20.  $\int_{0}^{1} \frac{dx}{1-996x^2}$   
\n21.  $\int_{1/20}^{1/3} \frac{\sin(\frac{1}{x})}{x} dx$   
\n22.  $\int_{10^{-1}4} \ln(x) \sin(x) dx$   
\n23.  $\int_{0}^{1} (e^{-x}e^{-10x}) dx$   
\n24.  $\frac{2}{\sqrt{\pi}} \int_{0}^{1} (e^{-9x^2} + e^{-102x}(x-25)^2) dx$   
\n25.  $\int_{-1}^{2} \phi(x$ 

For all integrals the tolerances are chosen such that

relative tolerance = absolute tolerance =  $10^{-2}$ ,  $10^{-3}$ , ...,  $10^{-8}$ .

For each integral the results are shown in graphical form in figs. 1 - 26. The number of each figure refers to the number of the concerning integral. The meaning of the marks in the figures is as follows

# *legend,*

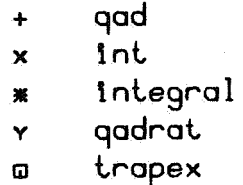

In general for each procedure 7 marks, belonging to the given tolerances, are plotted. The exceptions to this rule are considered in chapter 5. The maximal number of subdivisions of trapex is 20; then the maximal number of functionevaluaties is 2049.

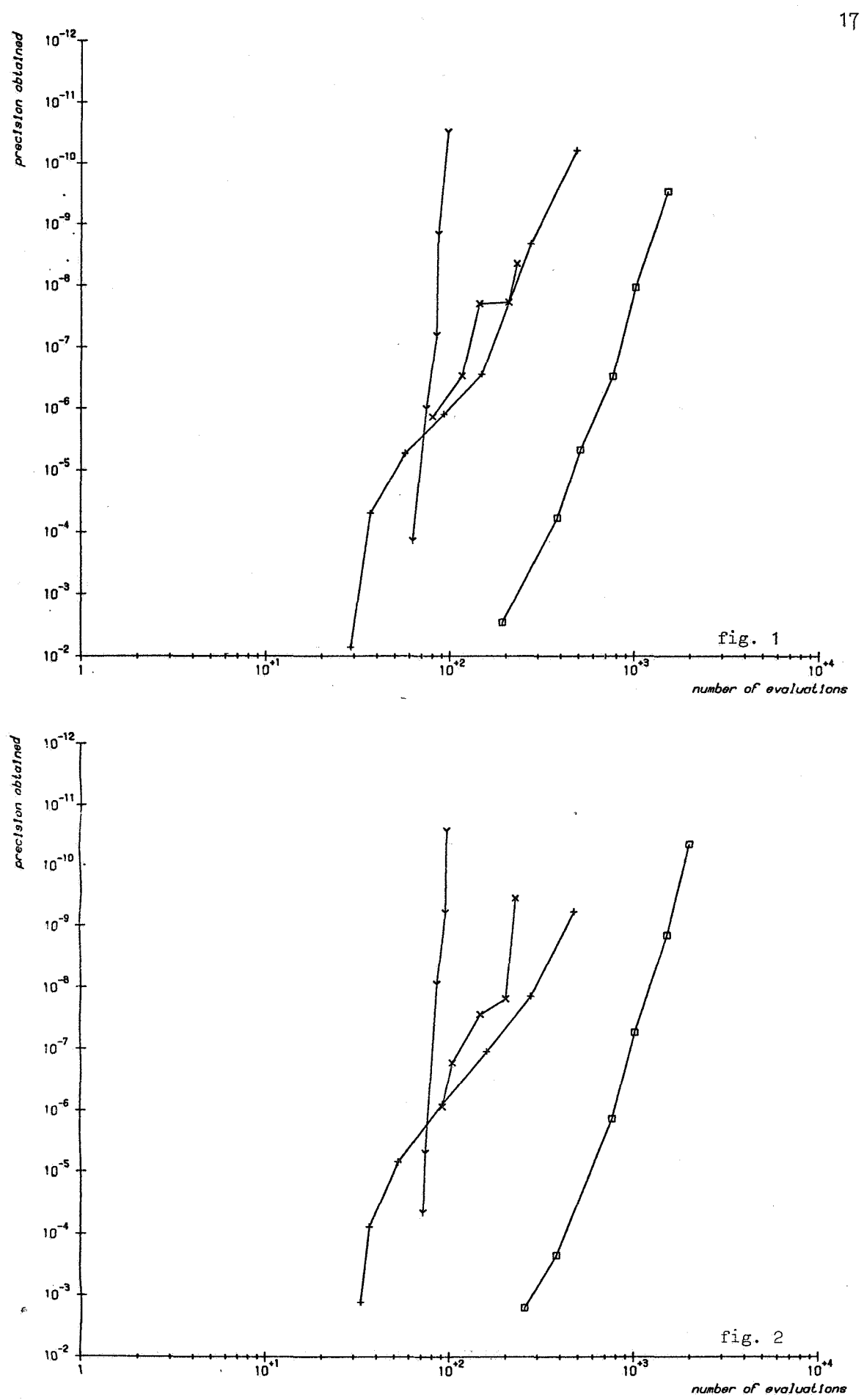

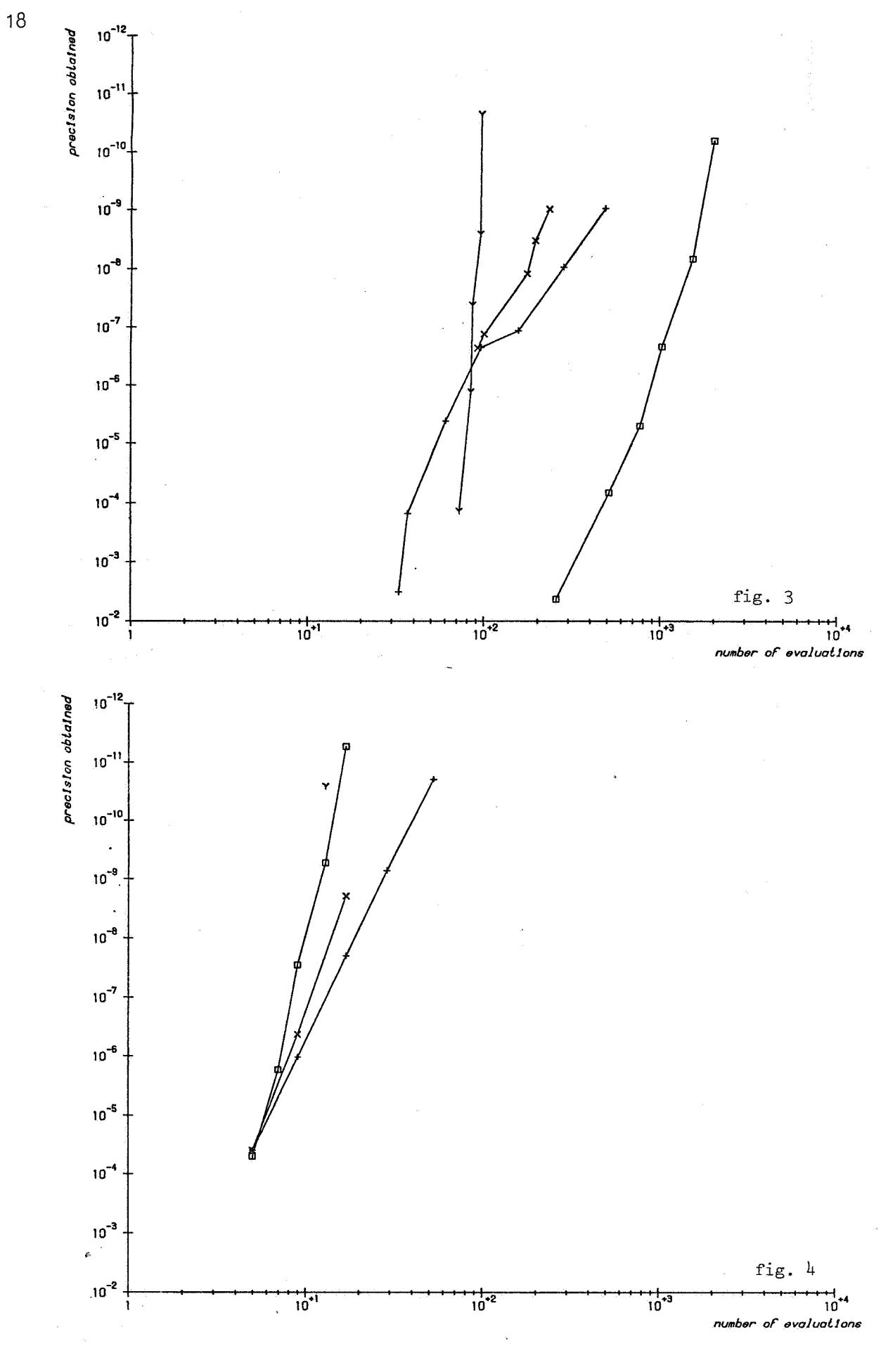

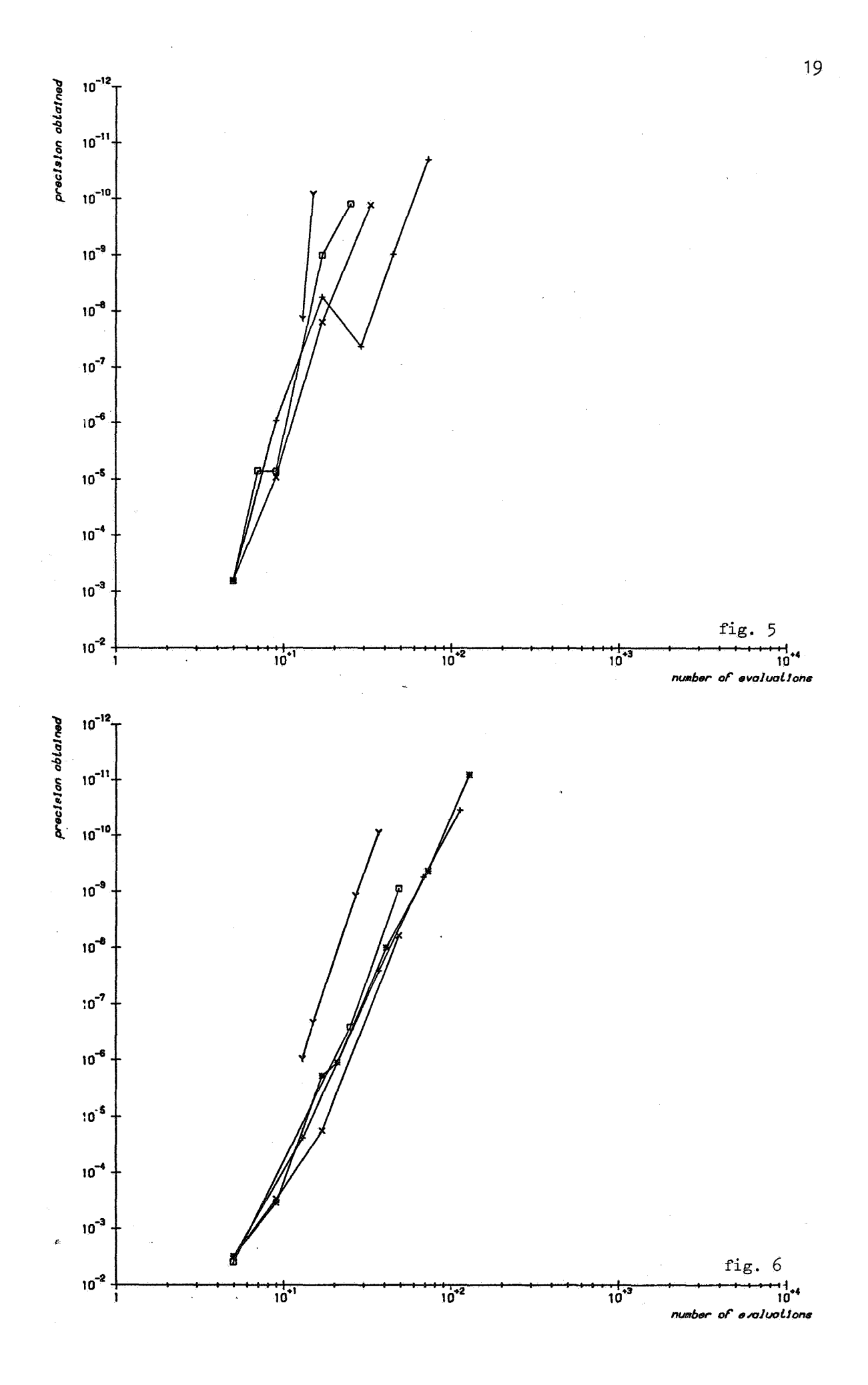

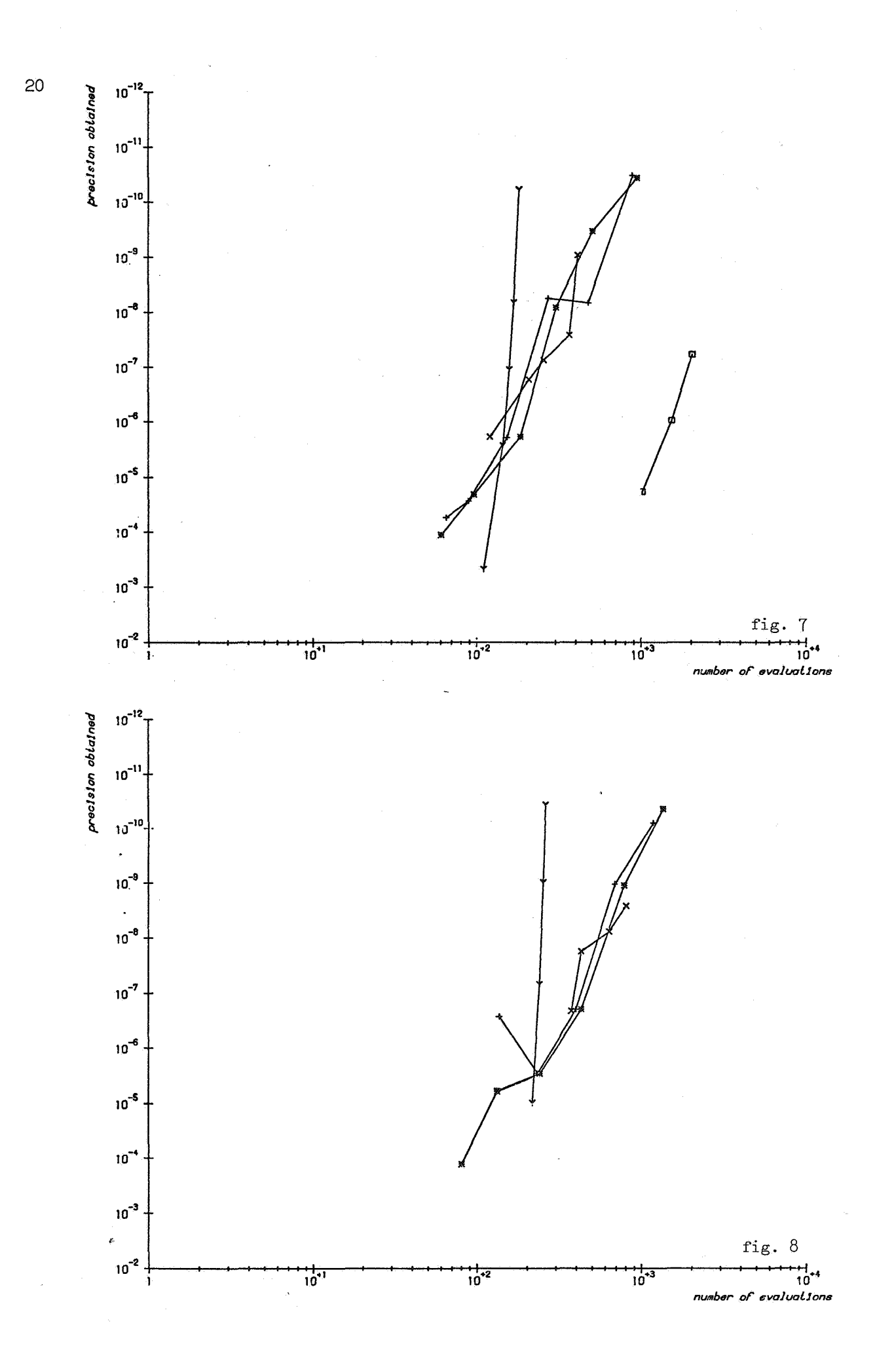

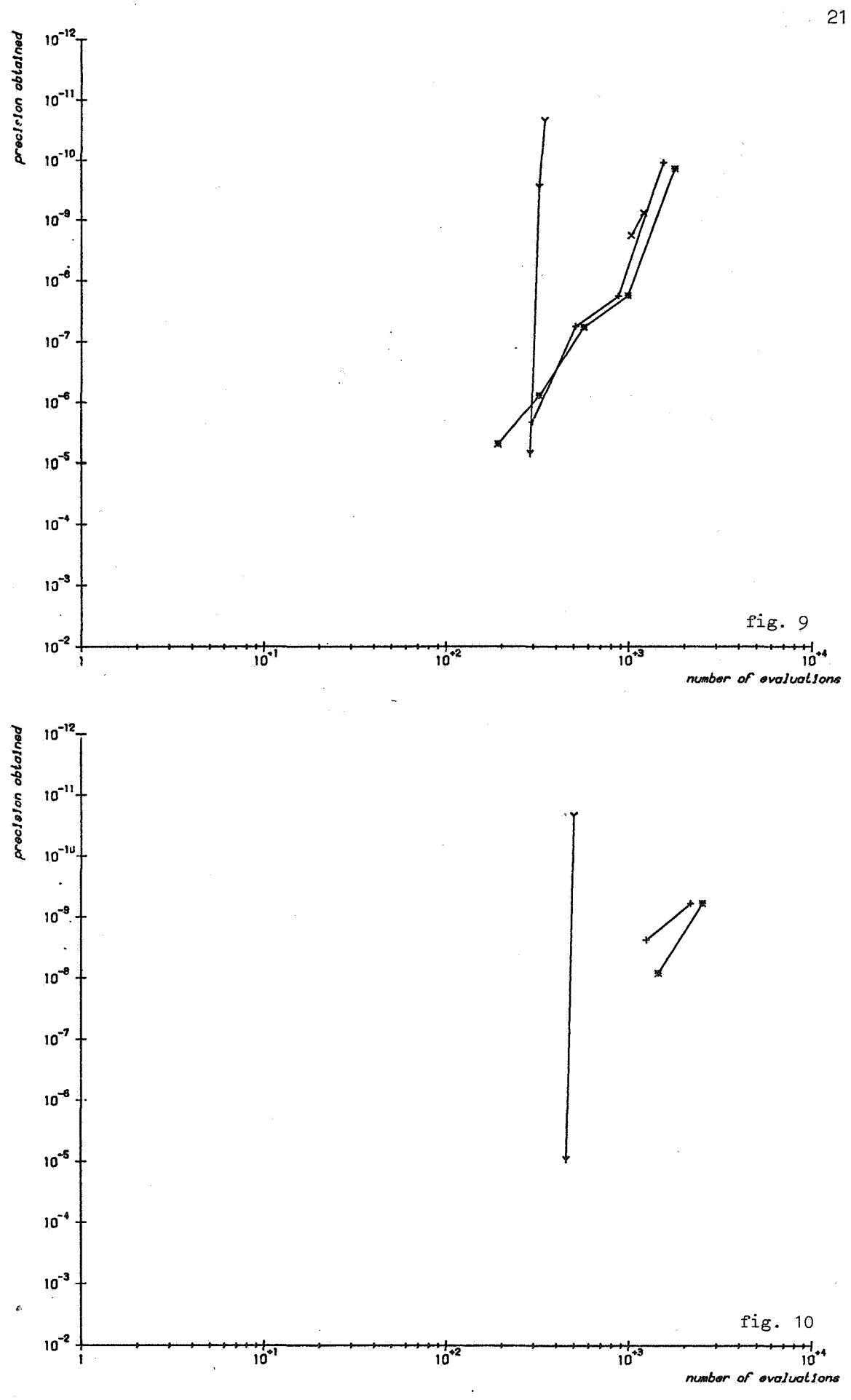

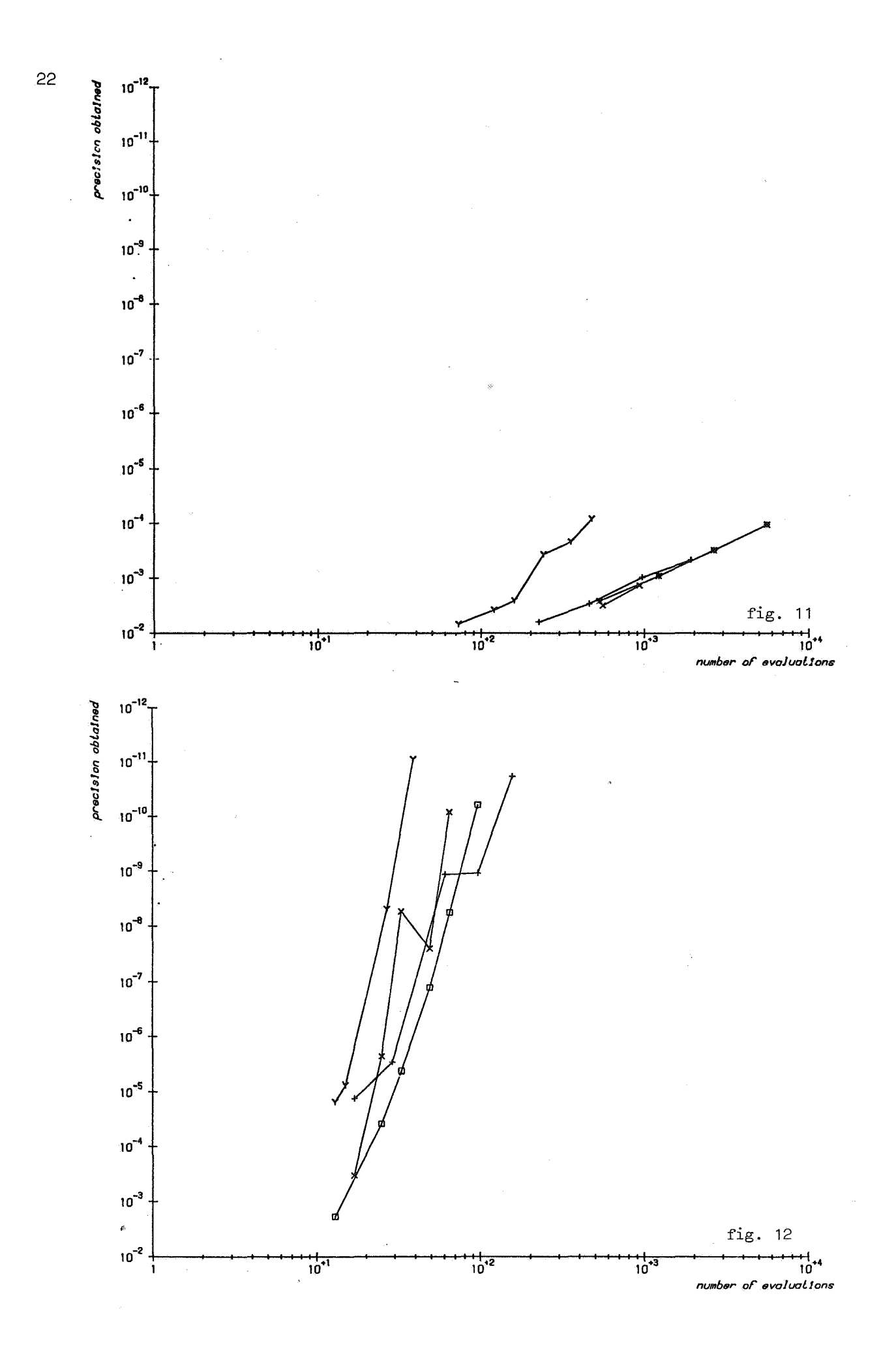

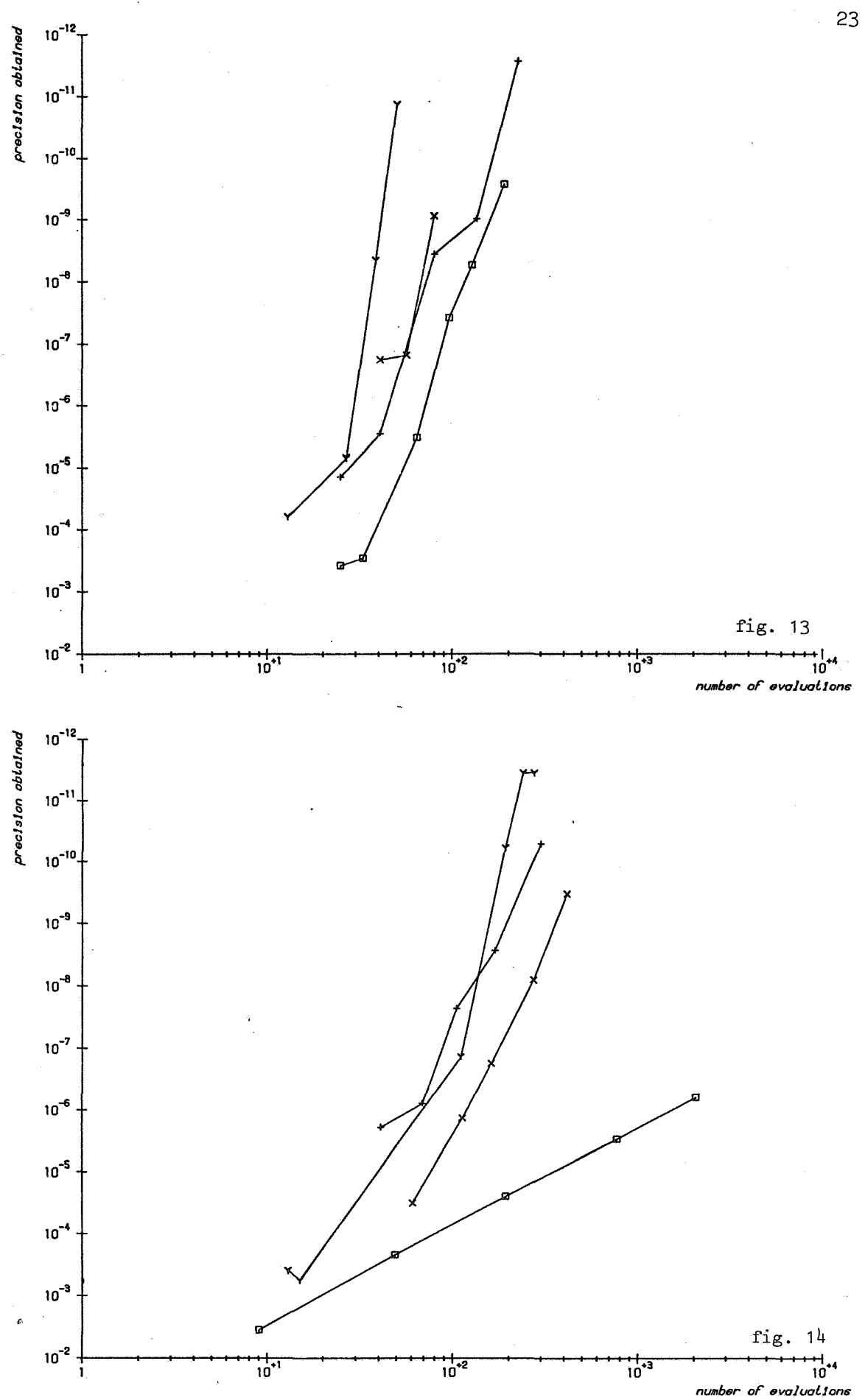

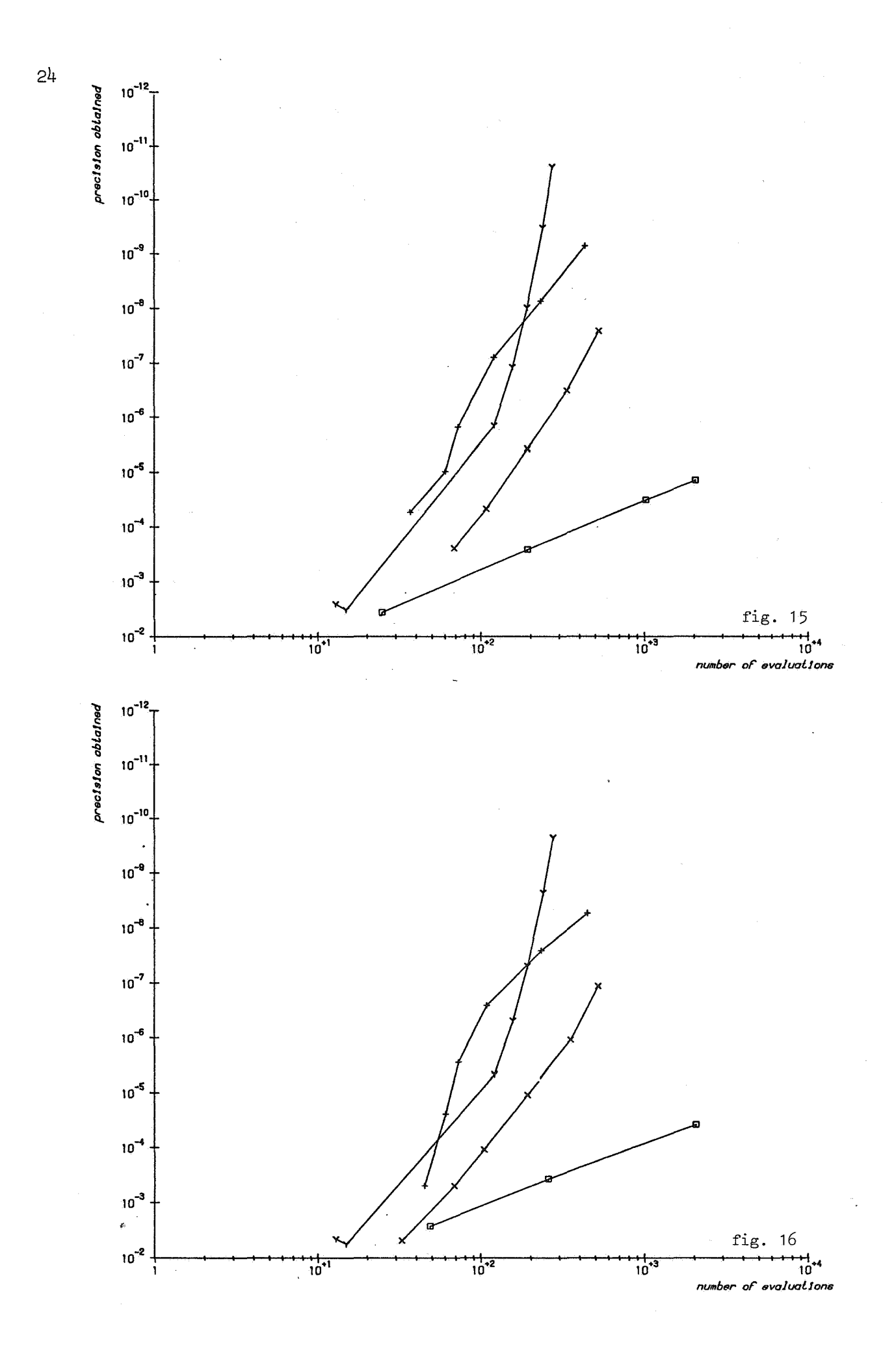

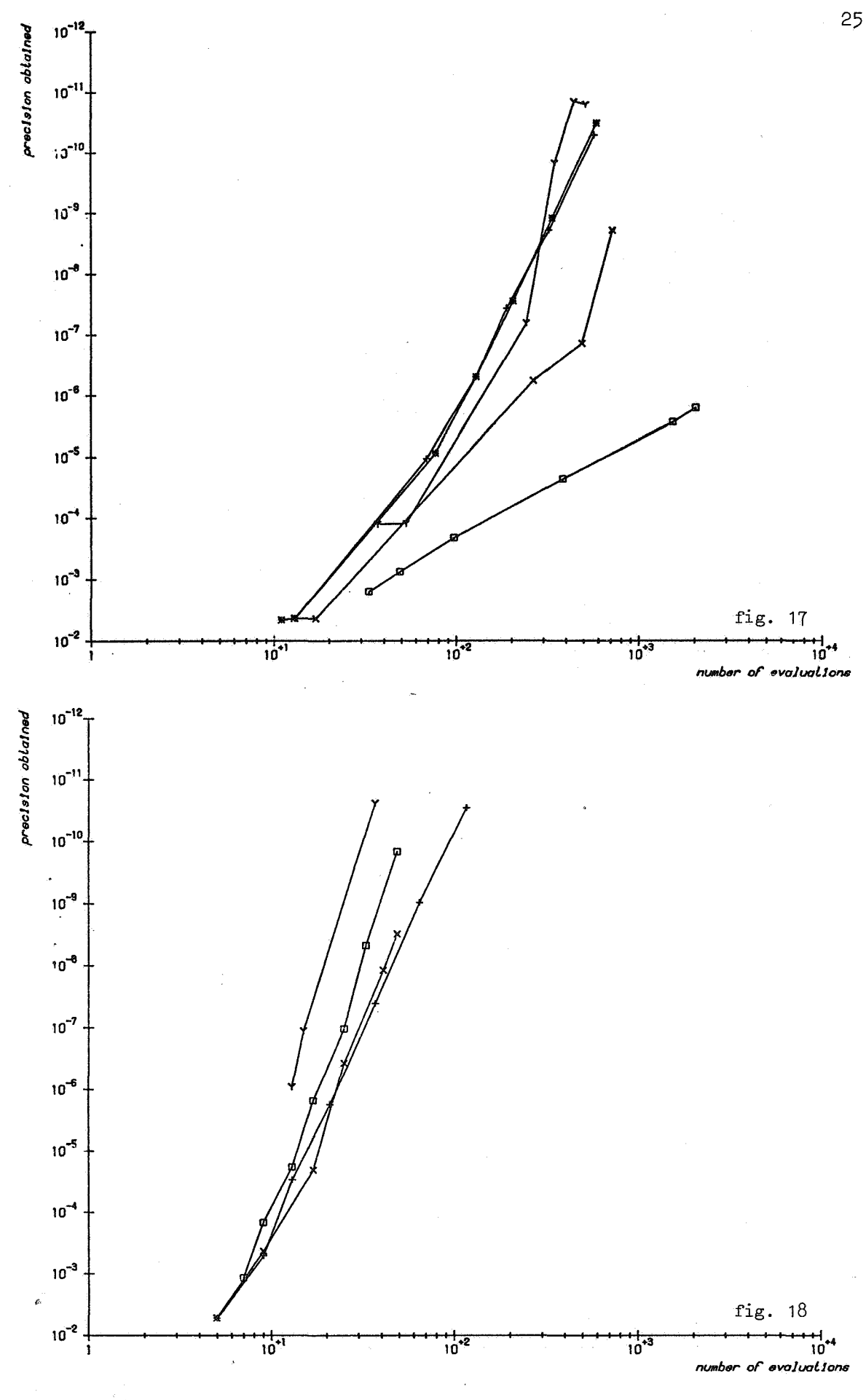

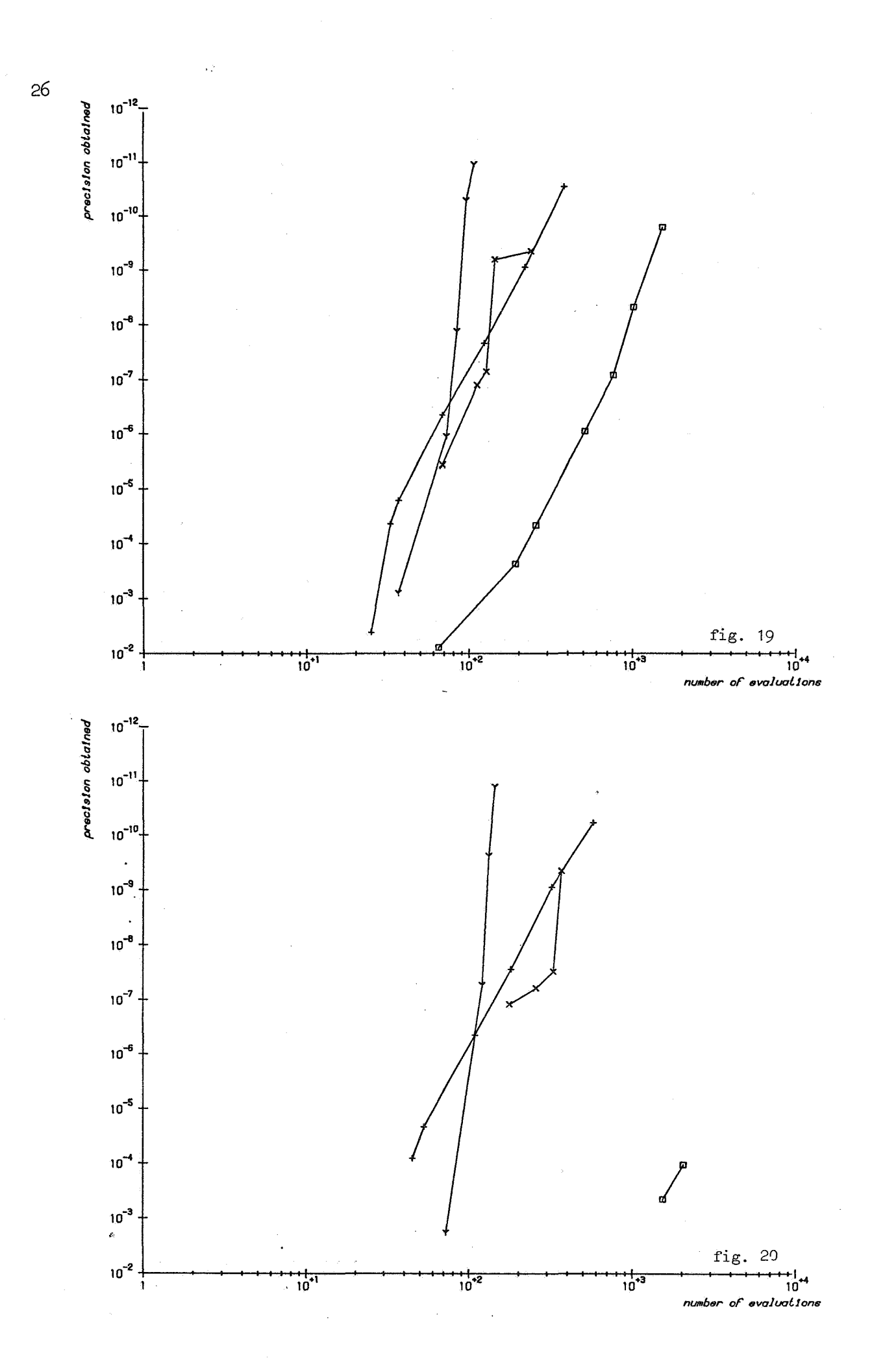

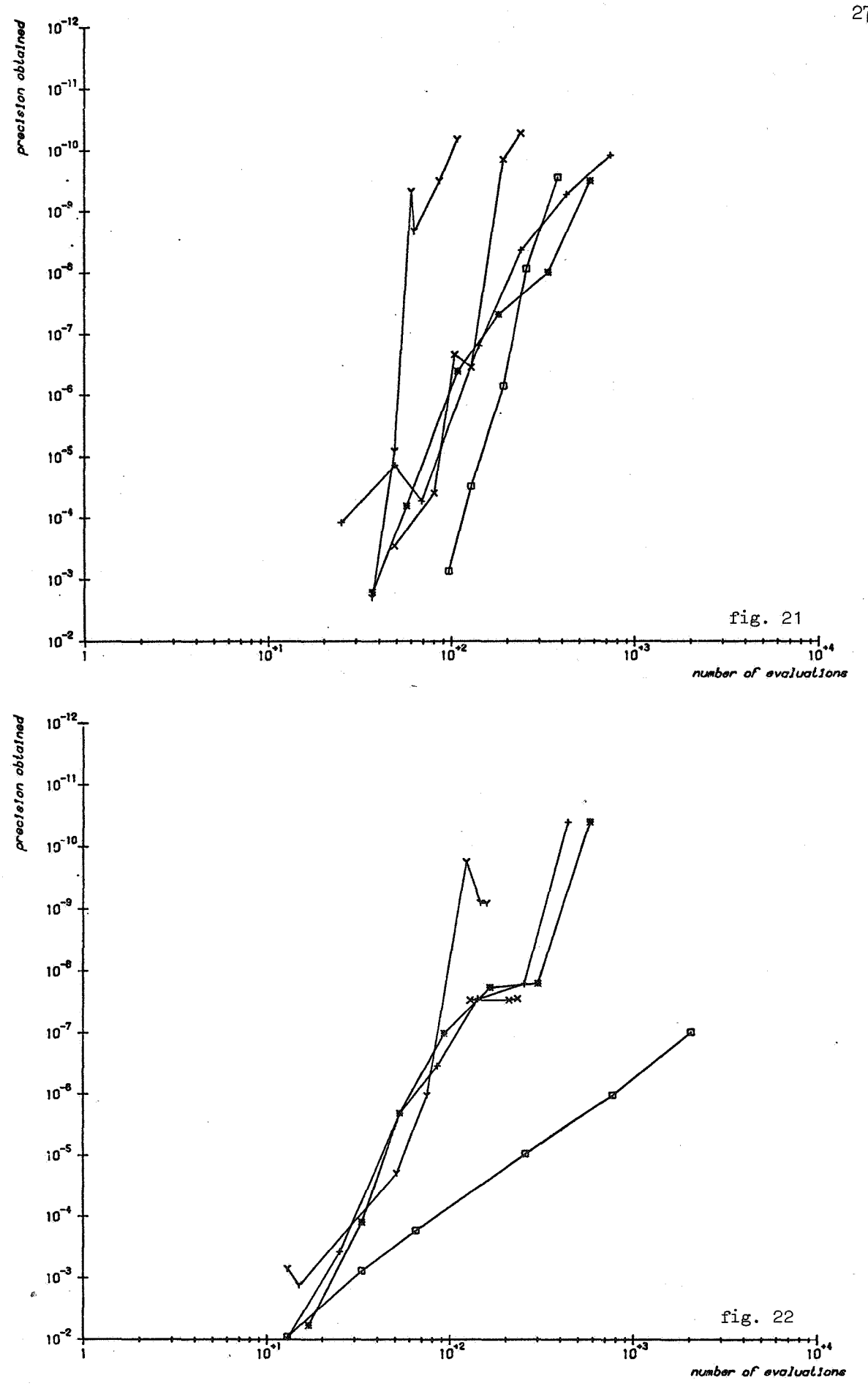

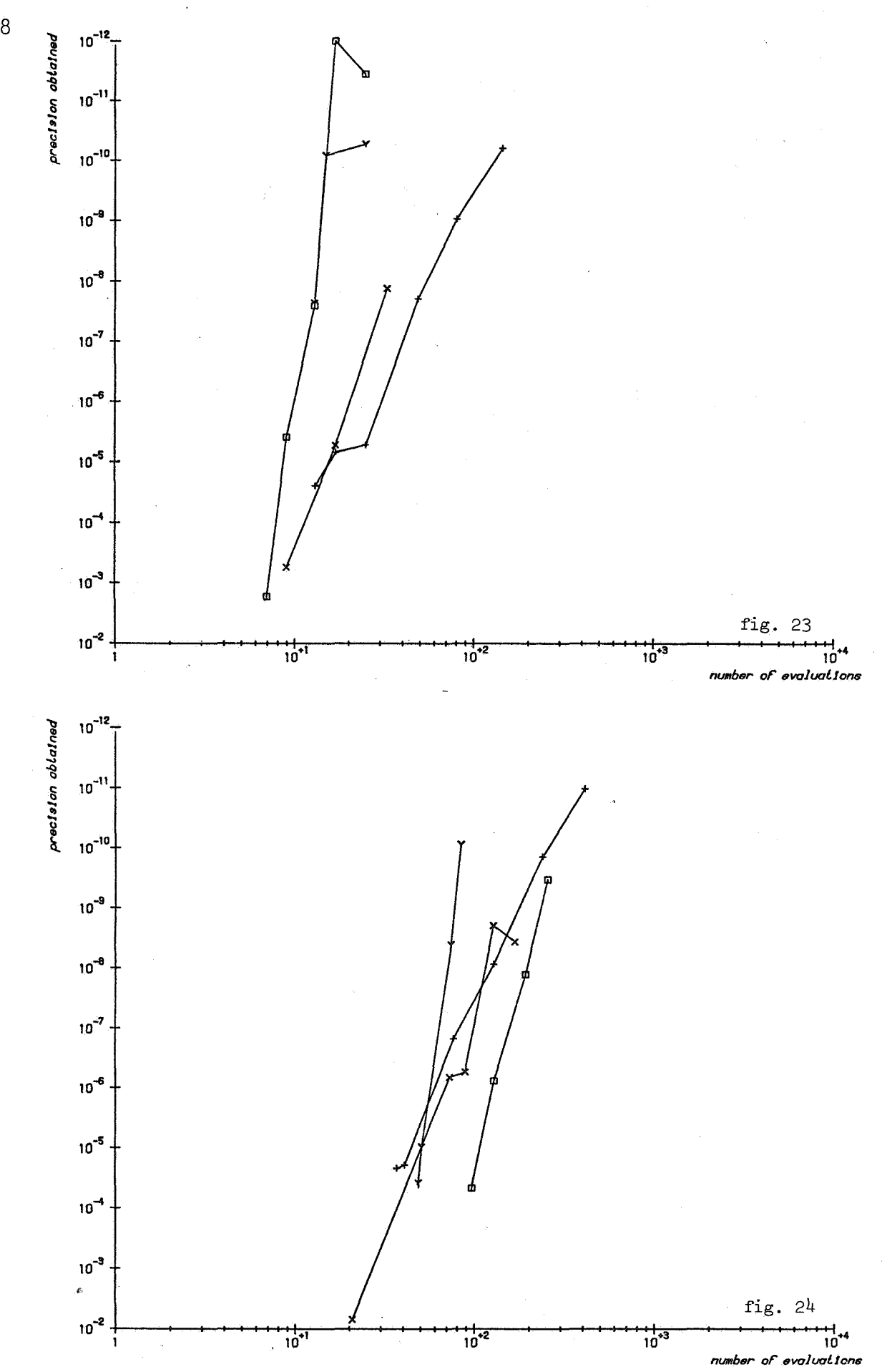

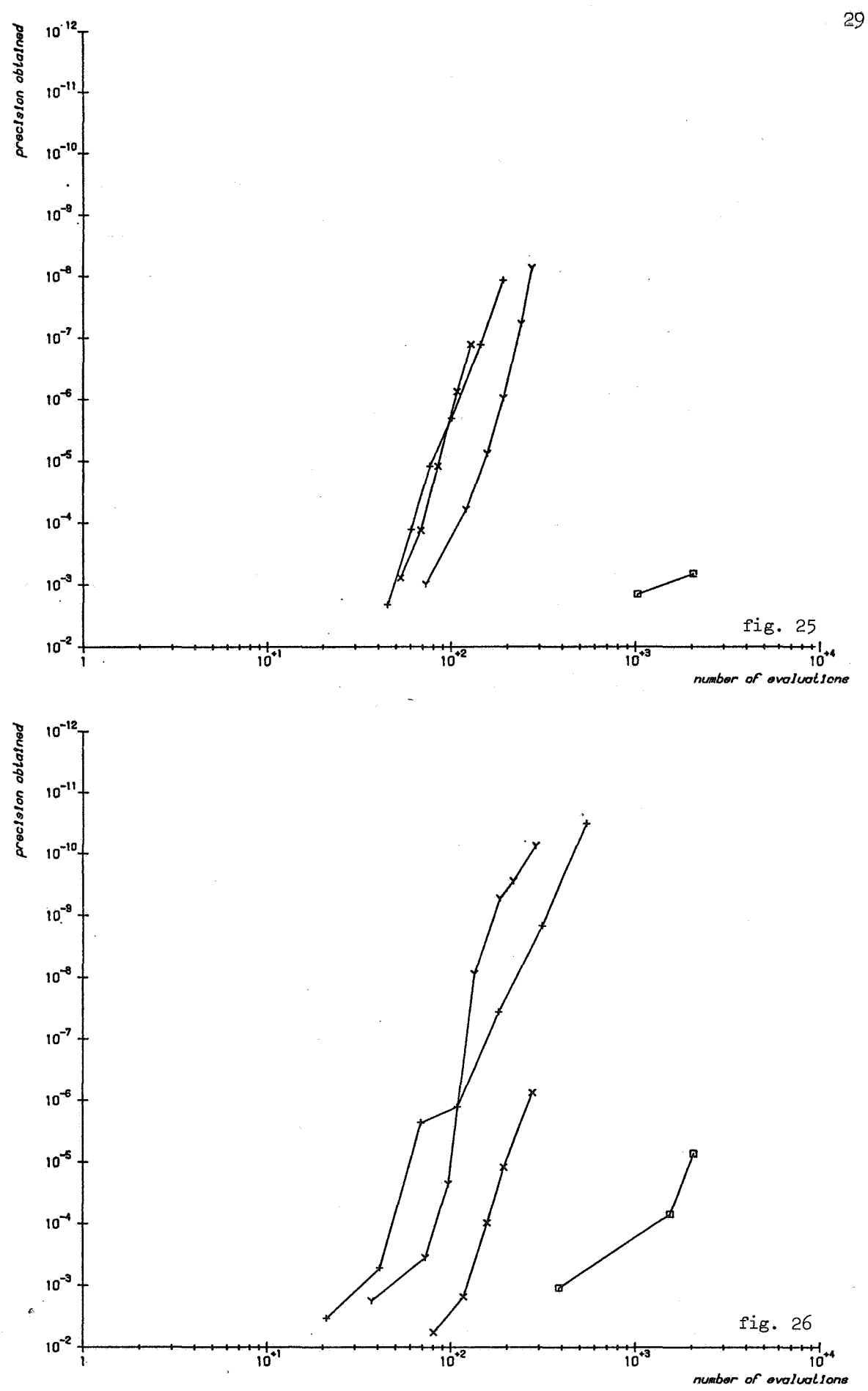

5. Remarks

The marks of the procedure integral are plotted only for the integrals 6, 7, 8, 9, 10, 11, 17 and 21. For the other integrals the results of integral are (nearly) the same as the results of qad. In the table below, the following abbreviations are used:

no marks: because the obtained precision is less then  $10^{-2}$ , no marks are plotted for the tolerance(s)

same marks: because there is no difference between the obtained precision, only one mark is plotted for the tolerances max: trapex needs the maximal number of subdivisions of the integration interval for the tolerances.

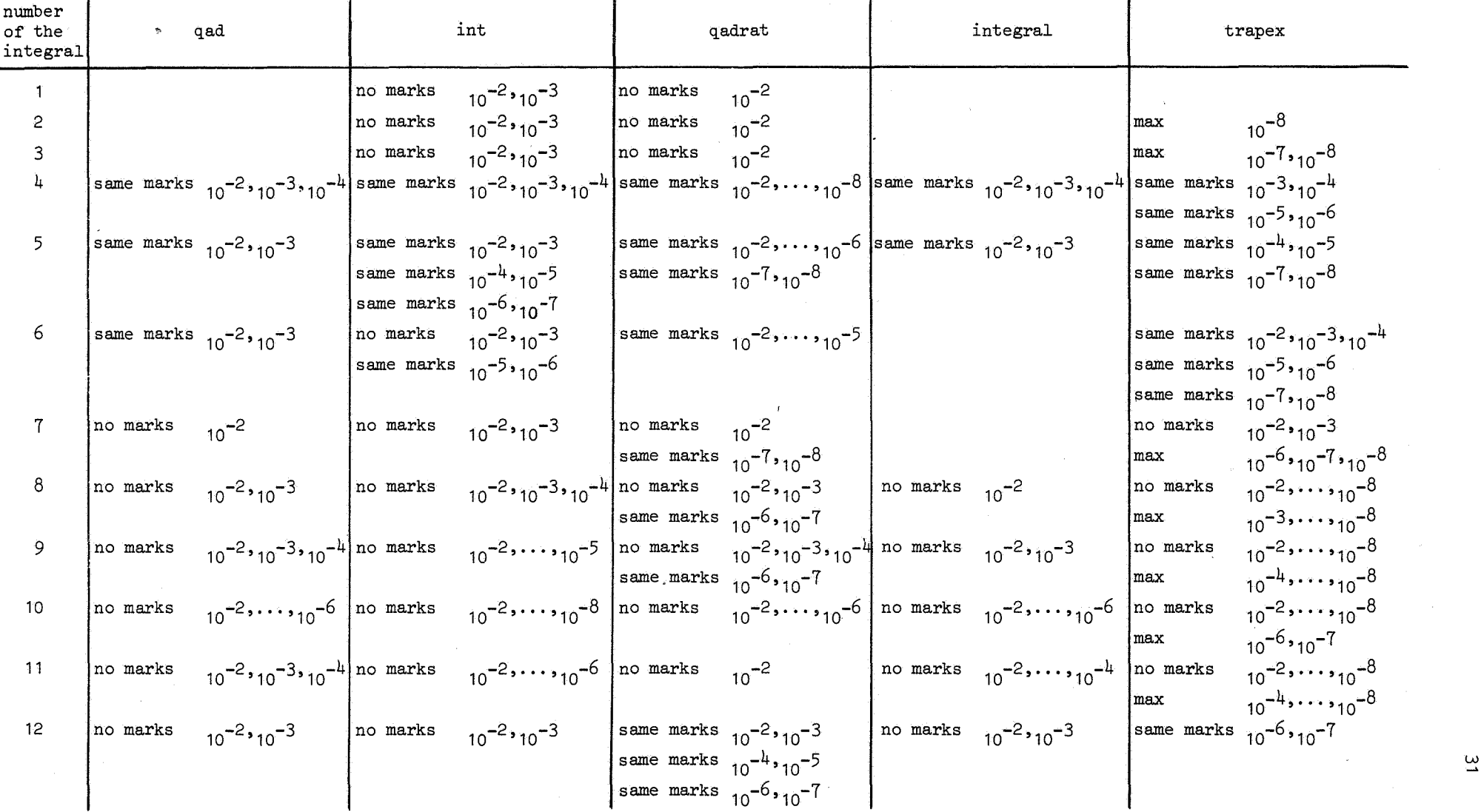

 $\mathcal{L}(\mathcal{A})$  and  $\mathcal{L}(\mathcal{A})$  . The contribution of  $\mathcal{L}(\mathcal{A})$ 

 $\mathcal{L}^{\text{max}}_{\text{max}}$ 

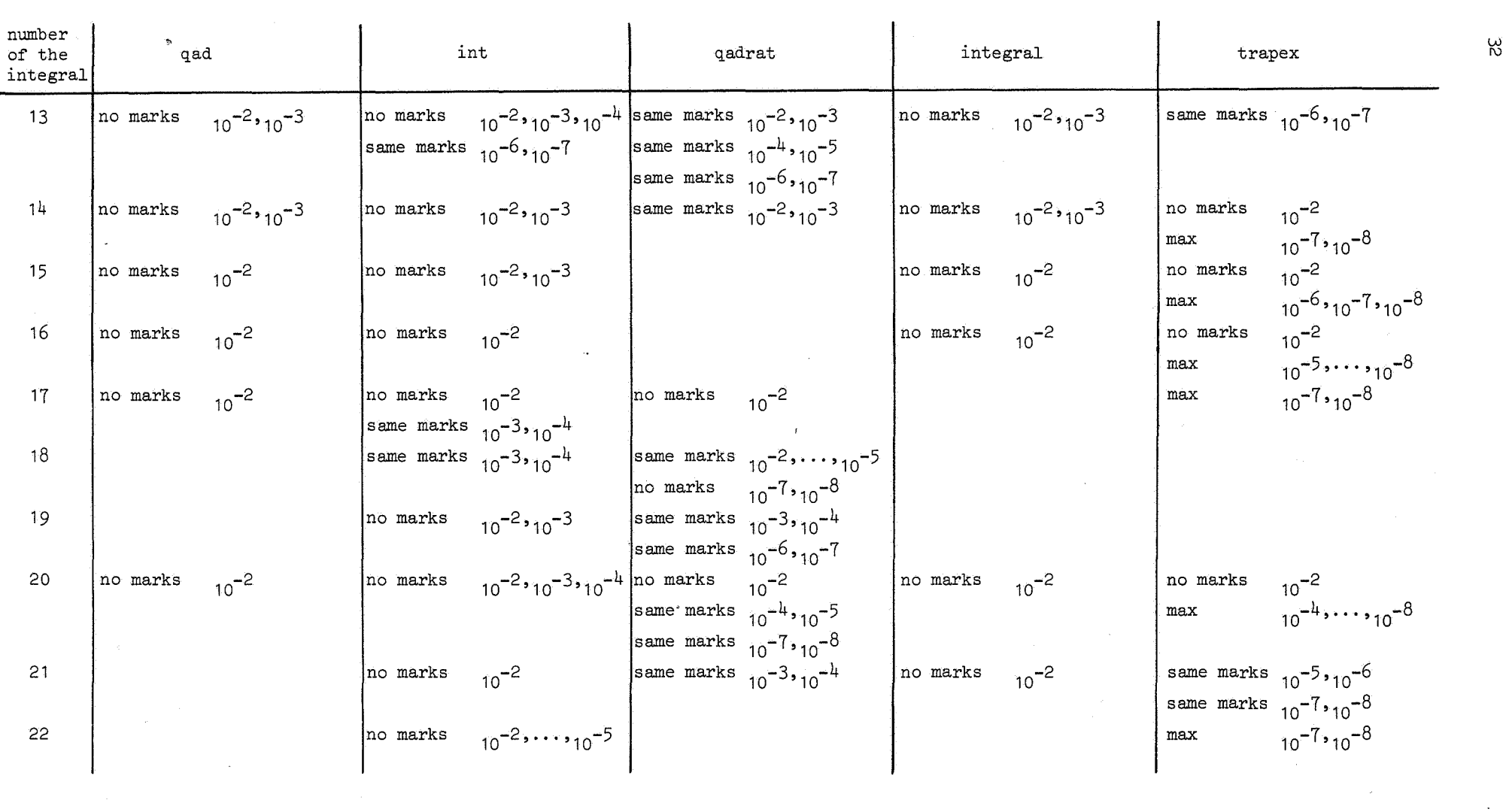

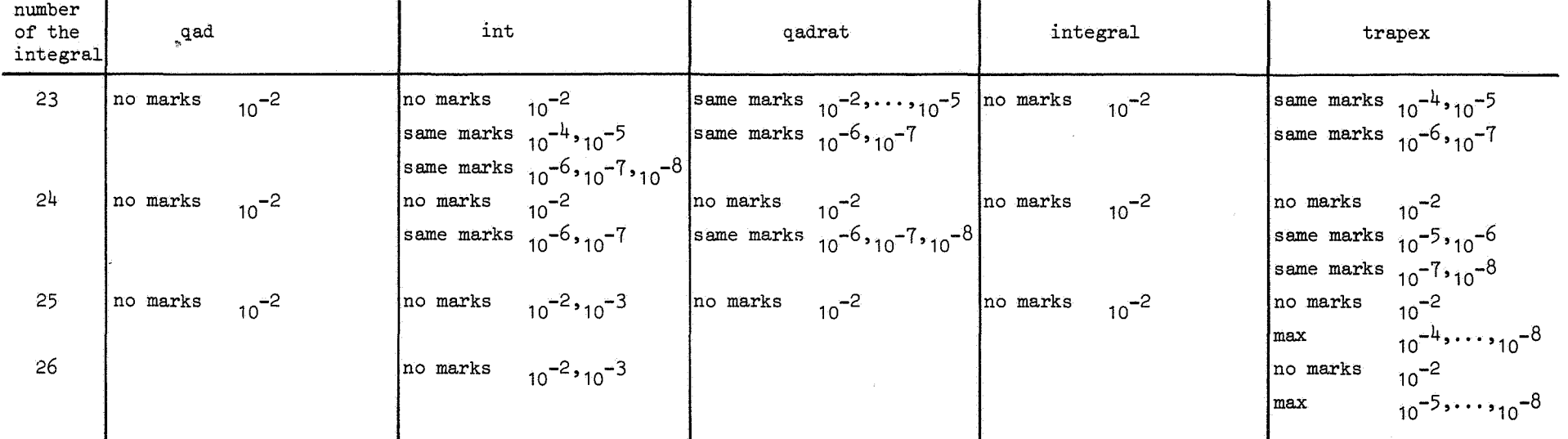

a de la construcción de la construcción de la construcción de la construcción de la construcción de la constru<br>En 1930, en la construcción de la construcción de la construcción de la construcción de la construcción de la

 $\label{eq:2.1} \frac{1}{\sqrt{2}}\left(\frac{1}{\sqrt{2}}\right)^{2} \left(\frac{1}{\sqrt{2}}\right)^{2} \left(\frac{1}{\sqrt{2}}\right)^{2} \left(\frac{1}{\sqrt{2}}\right)^{2} \left(\frac{1}{\sqrt{2}}\right)^{2} \left(\frac{1}{\sqrt{2}}\right)^{2} \left(\frac{1}{\sqrt{2}}\right)^{2} \left(\frac{1}{\sqrt{2}}\right)^{2} \left(\frac{1}{\sqrt{2}}\right)^{2} \left(\frac{1}{\sqrt{2}}\right)^{2} \left(\frac{1}{\sqrt{2}}\right)^{2} \left(\$ 

 $\mathcal{L}^{\text{max}}_{\text{max}}$  and  $\mathcal{L}^{\text{max}}_{\text{max}}$  and  $\mathcal{L}^{\text{max}}_{\text{max}}$  are the set of the set of the set of the set of the set of the set of the set of the set of the set of the set of the set of the set of the set of the

w w

Considering the figures and the table, it is obvious that there is only a small difference between the results of the procedures qad and integral; for the sake of clearness the marks of integral had to be omitted in most cases.

It is not surprising that with a few exceptions trapex delivers bad results. The procedure is non - adaptive, so that it is useful only for smooth integrands.

The procedure qadrat, which makes use of 11, 13 and 15 - point formulas (order 12, 14 and 16), is very useful for high precision.